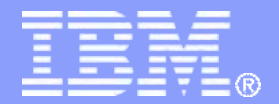

## **Research Report**

### **Hari Ramasamy**

### **IBM T.J. Watson Research Center**

**IFIP 10.4 WG Meeting Example 2008 IBM Corporation IFIP 10.4 WG Meeting** 

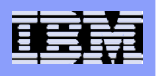

# Two Parts

**Pointers to our recent research results towards realizing the vision of tomorrow's data centers**

**Ongoing efforts in** *automatic discovery technologies* **and leveraging them for** *availability management*

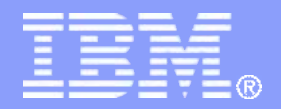

## **Customer Isolation in Multi-Tenant Data Centers**

**Hari Ramasamy**

*Joint Work with*

**Matthias Schunter, Bernhard Jansen, Konrad Eriksson (IBM Zurich Research Lab) Serdar Cabuk, Chris Dalton (HP Labs)**

**IFIP 10.4 WG Meeting Example 2008 IBM Corporation IFIP 10.4 WG Meeting** 

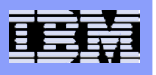

## Today's Data Centers

- **Most Fortune 500 companies have their own large, dedicated data centers**
- **Smaller companies are increasingly outsourcing their IT infr., but still "physical cages" model at the data center provider**
- **Over-provisioning, over-engineering, under-utilization rampant**

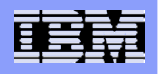

#### What might tomorrow's data center look like? [IBM NEDC White Paper]

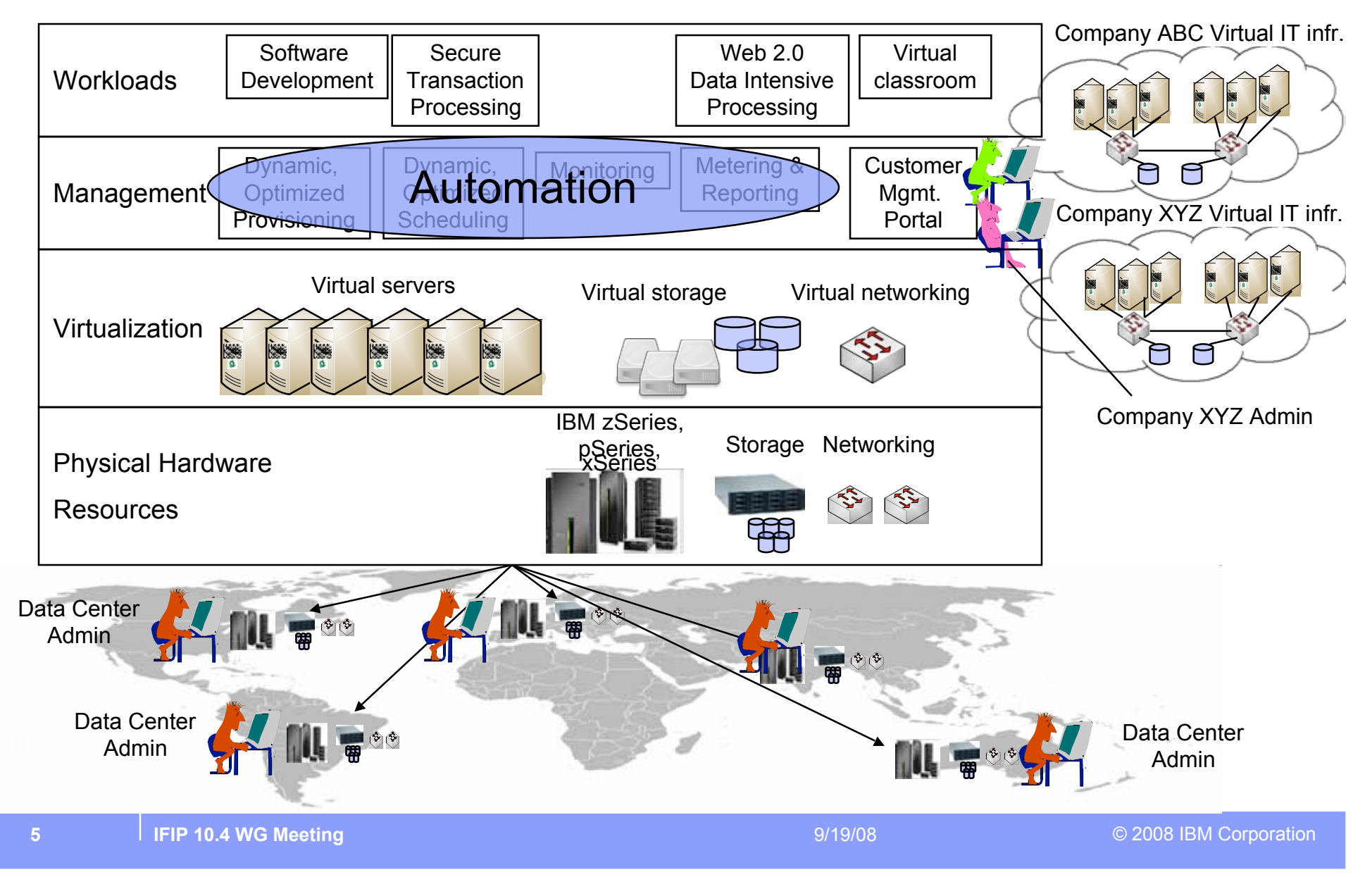

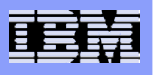

## Customer Isolation in Multi-Tenant Data Centers

### **Industry 1** Isolation policies have multiple aspects

- e.g., networking, storage, and VM lifecycle management
- **How do you enforce the isolation policies in a unified manner?**
	- **Trusted Virtual Domains**
- **How do you ensure the integrity of policy enforcement components and evaluate their trustworthiness?**

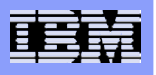

## The Trusted Virtual Domain (TVD) Model

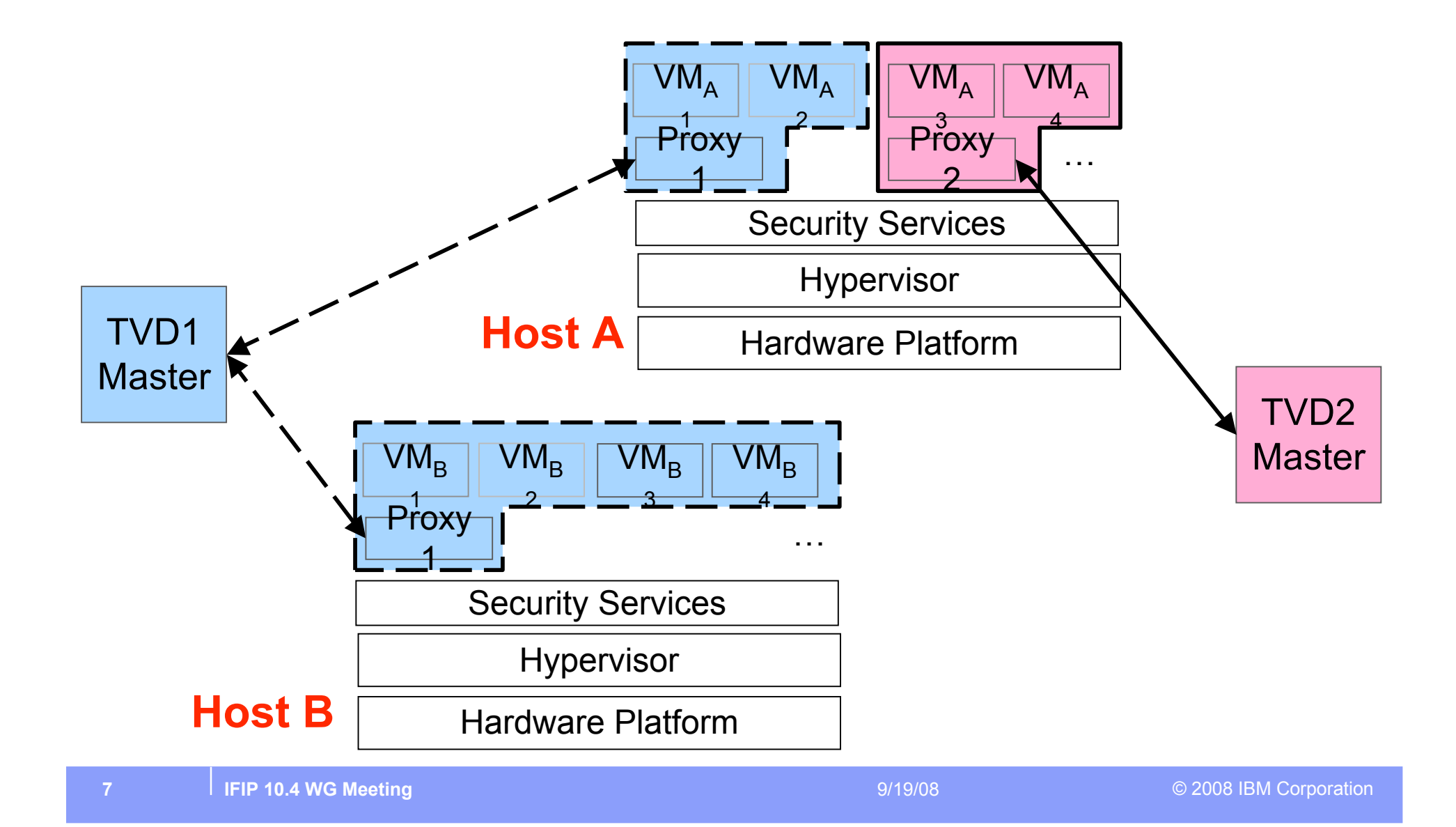

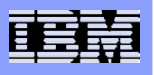

## Customer Isolation in Multi-Tenant Data Centers

#### **Isolation policies have multiple aspects**

– e.g., networking, storage, and TVD membership

#### **How do you enforce the isolation policies in unified manner?**

- Trusted Virtual Domains
	- Towards Automated Provisioning of **Secure Virtualized Networks** [ACM CCS '07]
		- Map high-level isolation policies into information flow control policies
		- Automatically instantiate virtual networking elements (VPN, VLAN tagging, EtherIP encapsulation) for each VM to satisfy flow control policies
		- Xen-based prototype implementation
- **How do you ensure the integrity of policy enforcement components and evaluating their trustworthiness?**

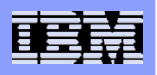

#### Secure Network Virtualization: Xen-based Prototype

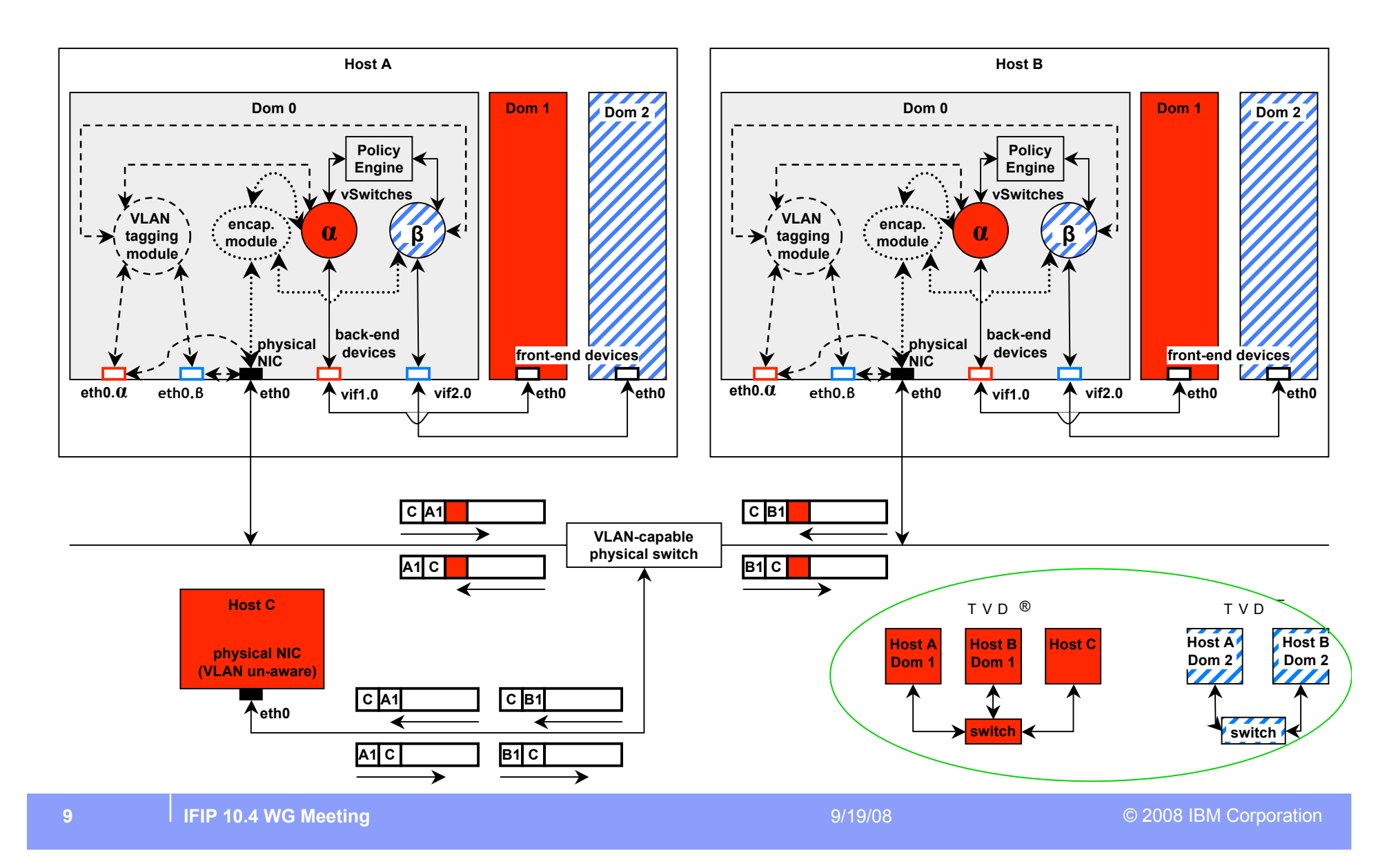

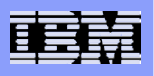

# Customer Isolation in Multi-Tenant Data Centers

#### **Isolation policies have multiple aspects**

- e.g., networking, storage, and TVD membership
- **How do you enforce the isolation policies in unified manner?**
	- Trusted Virtual Domains
		- Towards Automated Provisioning of **Secure Virtualized Networks** [ACM CCS '07]
- **How do you ensure the integrity of policy enforcement components and evaluating their trustworthiness?**
	- Hardware-based Trusted Computing
		- Policy Enforcement and Compliance Proofs for Xen Virtual Machines [ACM VEE '08]
			- Fine-grained compliance checks that can be expressed as predicates on log entries
			- Xen-based prototype implementation

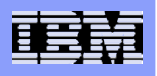

# Two Parts

**Pointers to our recent research results towards realizing the vision of tomorrow's data centers**

**DeCongoing efforts in** *automatic discovery technologies* **and leveraging them for** *availability management*

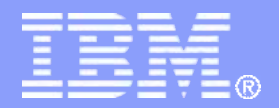

# **Using Automated Discovery for** *End-to-End* **Availability Management**

**Hari Ramasamy**

*Joint Work with*

**Murthy V. Devarakonda, Nikolai Joukov, Kostas Magoutis, Birgit Pfitzmann, and Norbert G. Vogl**

**IFIP 10.4 WG Meeting Example 2008 IBM Corporation 9/19/08** © 2008 IBM Corporation

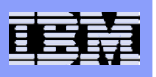

# **Introduction**

- **End-to-end availability ≈ availability as the user perceives it**
- **1st step in availability mgmt: Determine "as-is" state (discovery)** 
	- What are the services, apps, IT infrastructure components?
	- What are the relationships between them?
- **Why is discovery even a problem?**
	- Doesn't model-based deployment solve this problem?
	- Can't the sys admin or a consultant tell you?

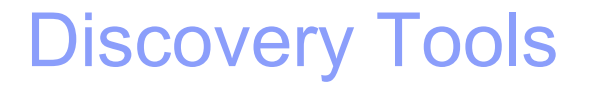

- **Kanual Discovery** 
	- most common today
	- incomplete, inaccurate, quickly becomes outdated
- **Network-Level Automated Discovery** 
	- network mapping (e.g., NMAP)
	- traffic analysis (e.g. analysing CISCO Netflow packets)
	- E.g., TADDM level 1, Aurora, eMulsa (all IBM), EMC ADM
- **System-Level Automated Discovery** 
	- issue shell commands, instrument code, pass tags across layers
	- agent-based (resident code) or agent-less
	- E.g., TADDM levels 2 and 3, HP DDM, **Galapagos**

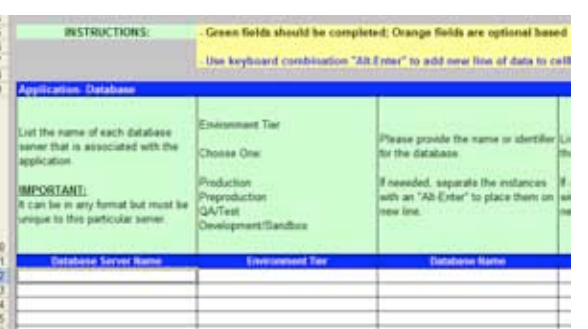

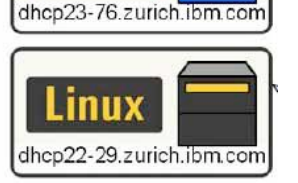

**Windows** 

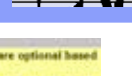

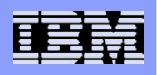

### Example End-to-End Dependencies Using Galapagos (conceptual picture)

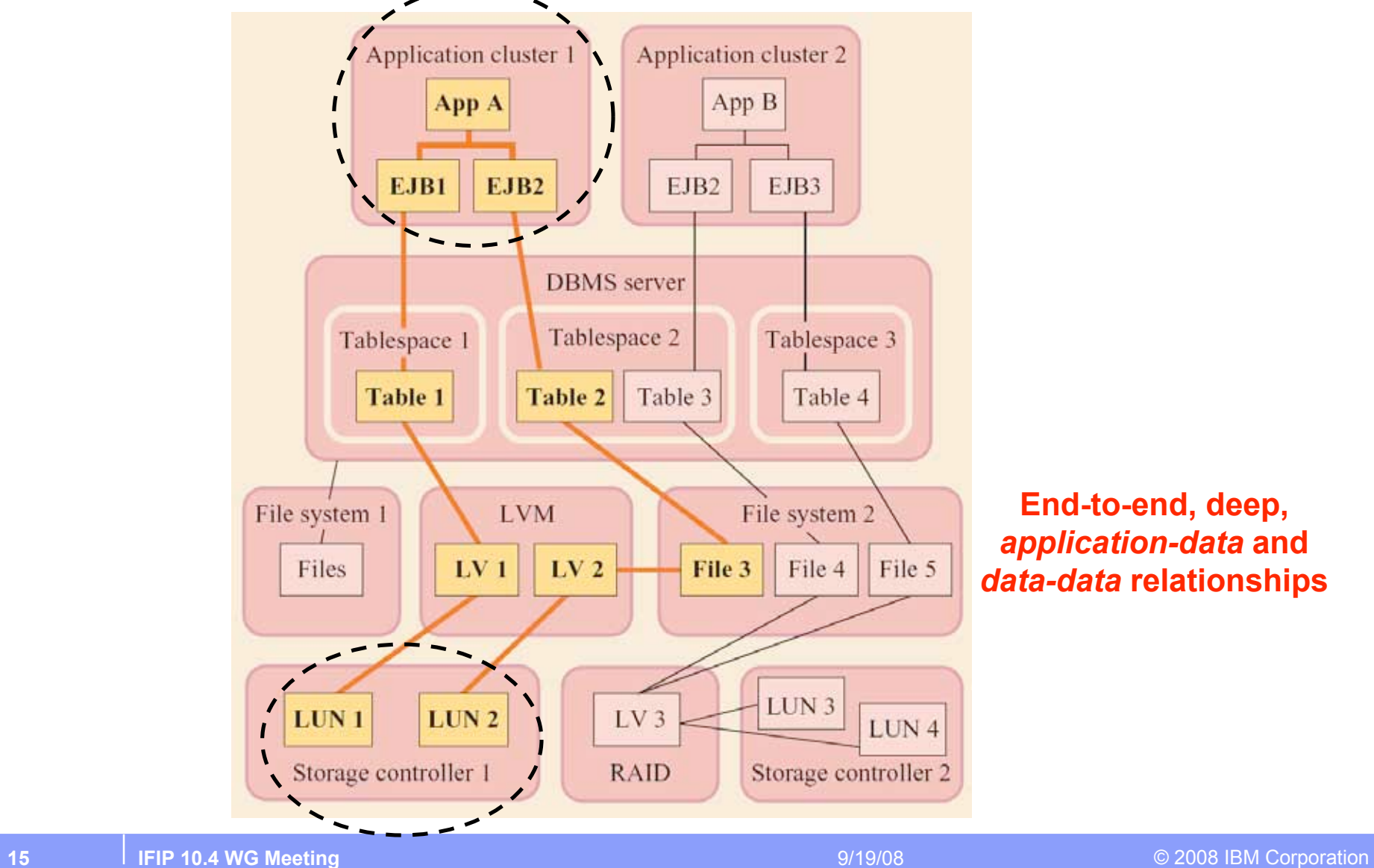

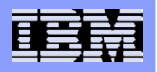

### Example End-to-End Dependencies Using Galapagos (real output)

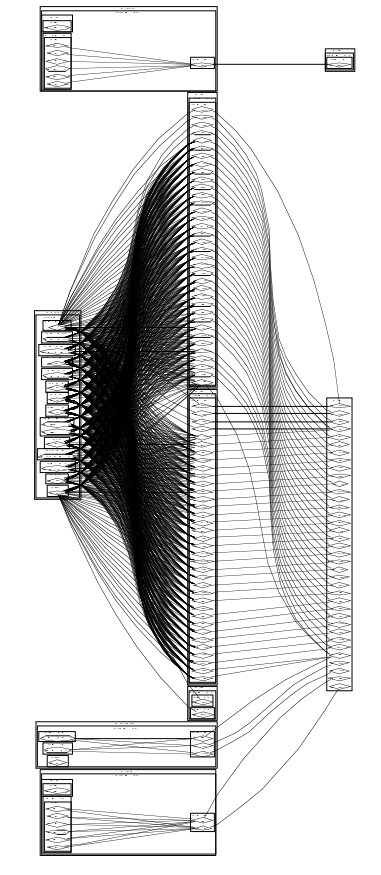

**WAS cells, nodes, app. servers, applications, modules, DB2 database servers, instances, databases IBM HTTP Server**

**16 IFIP 10.4 WG Meeting 16 IFIP 10.4 WG Meeting 16 IFIP 10.4 WG Meeting** 

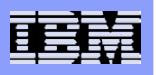

# Galapagos Data Location Templates (DLTs)

- **Library of pre-created DLTs**
- **One DLT per software component**
	- DB2, IBM WebSphere App. Server, IBM HTTP Server, etc.
	- DLT models data-related artifacts of that component
- **DLTs are platform-independent**
	- But, refer to sensors which give installation-specific info
- **DLTs are reusable, composable**

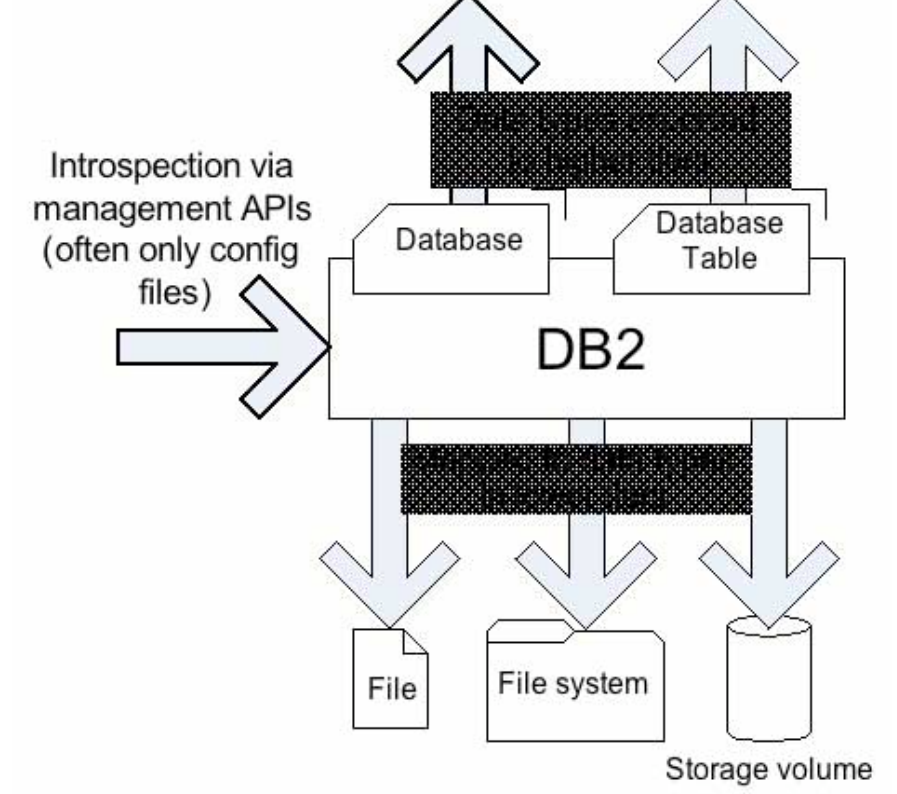

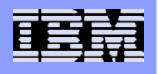

## Galapagos Discovery Process [IBM J. R&D 2008]

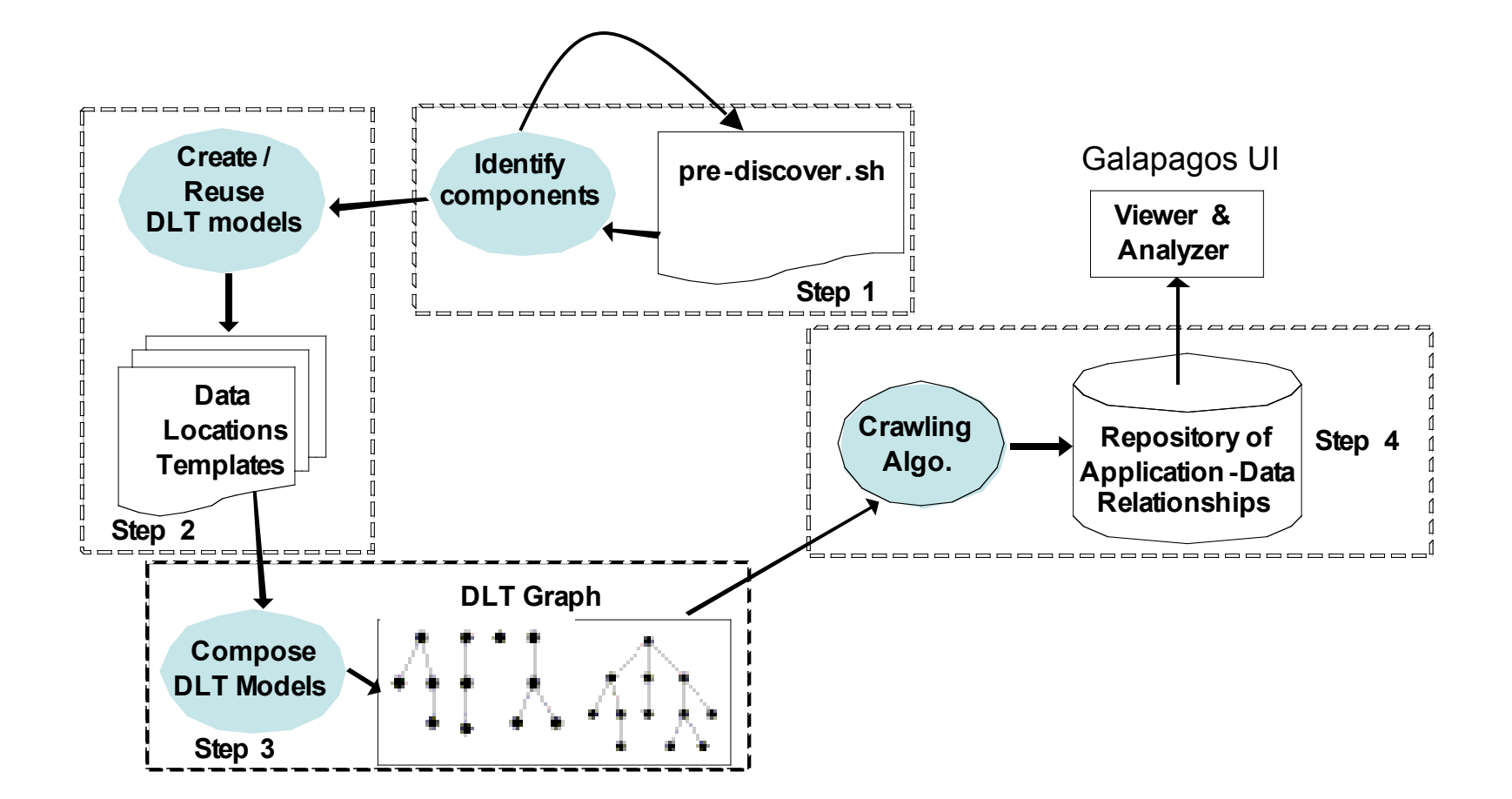

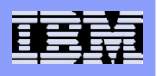

# Applying Discovery for Availability Management

- **End-to-End Availability Assessment**
- **Recovery Planning**
- **IDENTIFY Actually Enforced Failure Boundaries**
- **Re-structuring a business process into availability domains**
- **Reducing the scope of sensitivity analysis**
- **Problem Determination**

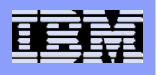

# Identifying Actually Enforced Failure Boundaries

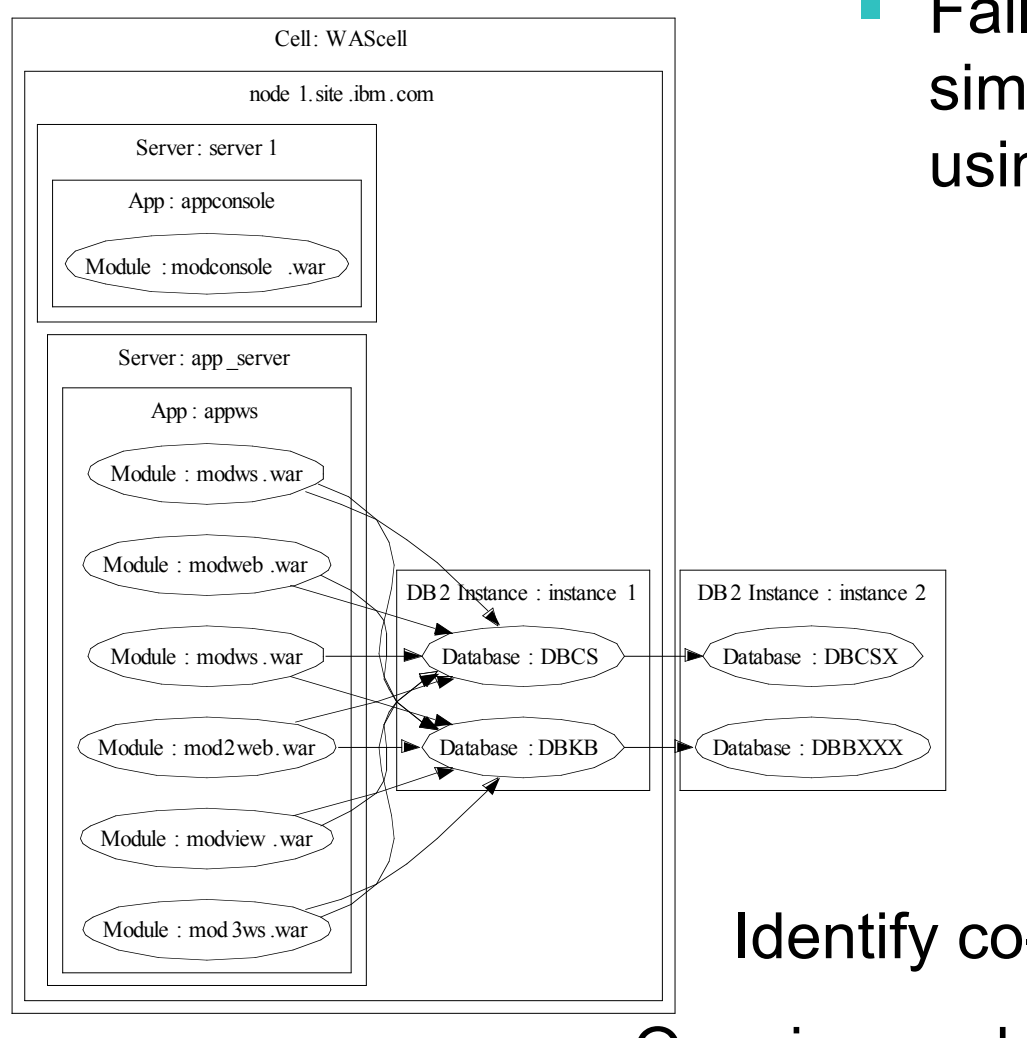

■ Failure independence is a key simplifying assumption (e.g., using Reliability Block Diagrams)

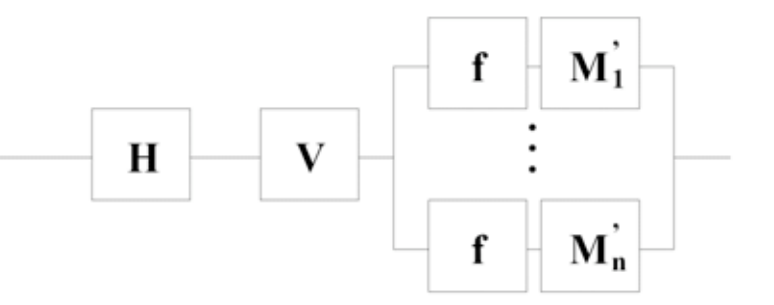

# Identify co-located applications, DBs

Ongoing work on identifying co-located VMs

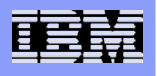

## Recovery Planning

 **Dependency information helps determine sequence of tasks for recovering a service**

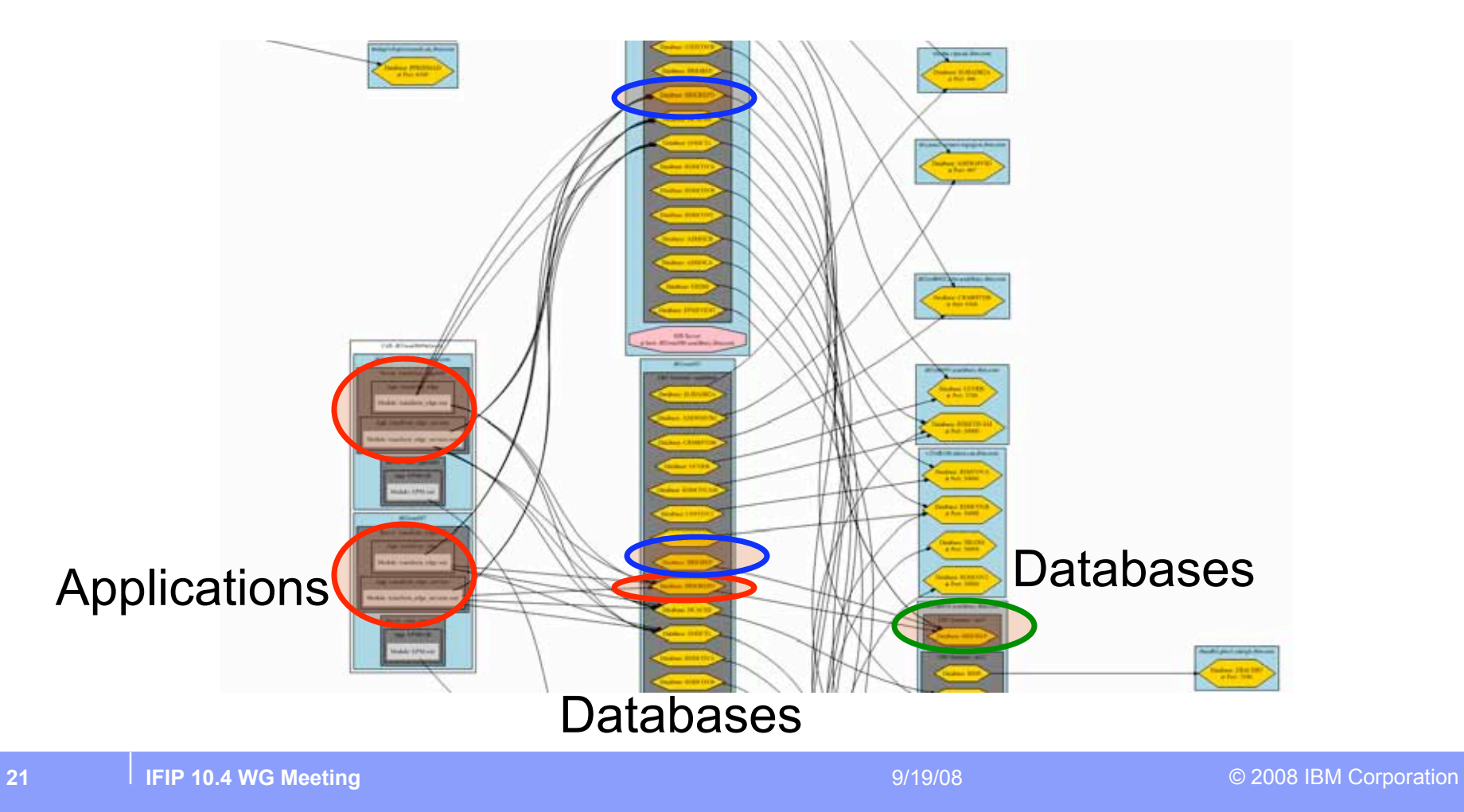

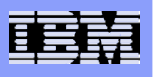

# **Conclusion**

- **Automated discovery technologies are here to stay**
- **Galapagos unique for its ability to discover deep app-data and data-data dependencies**
- **Particular relevance to availability management functions**
	- Recovery Planning
	- Identifying Actually Enforced Failure Boundaries
- **Future work: Automate and integrate availability management functions with Galapagos**